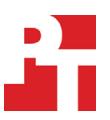

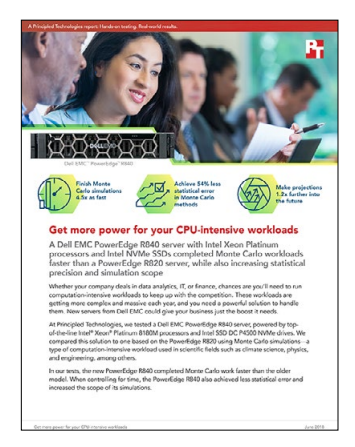

The science behind the report:

# Get more power for your CPU-intensive workloads

This document describes what we tested, how we tested, and what we found. To learn how these facts translate into real-world benefits, read the report [Get more power for your CPU-intensive workloads.](http://facts.pt/WGrQth)

On April 11, 2018, we finalized the hardware and software configurations we tested. Updates for current and recently released hardware and software appear often, so unavoidably these configurations may not represent the latest versions available when this report appears. For older systems, we chose configurations representative of typical purchases of those systems. We concluded hands-on testing on April 16, 2018.

# Section A: Our results

The tables below present our findings in detail.

# Application scale-out test

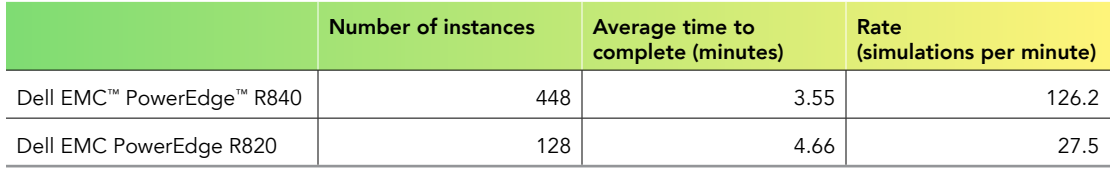

# Monte Carlo statistical uncertainty test

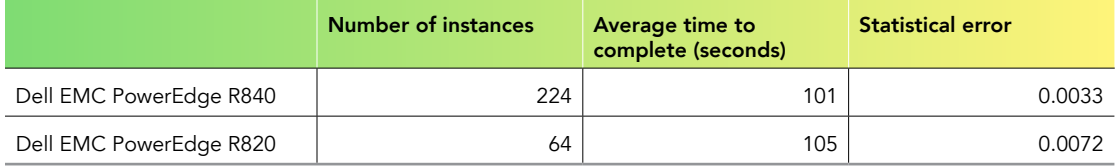

# Simulation length test

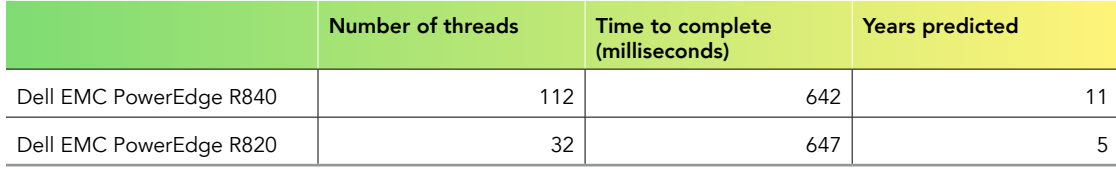

# Section B: System configuration information

The table below presents detailed information on the systems we tested.

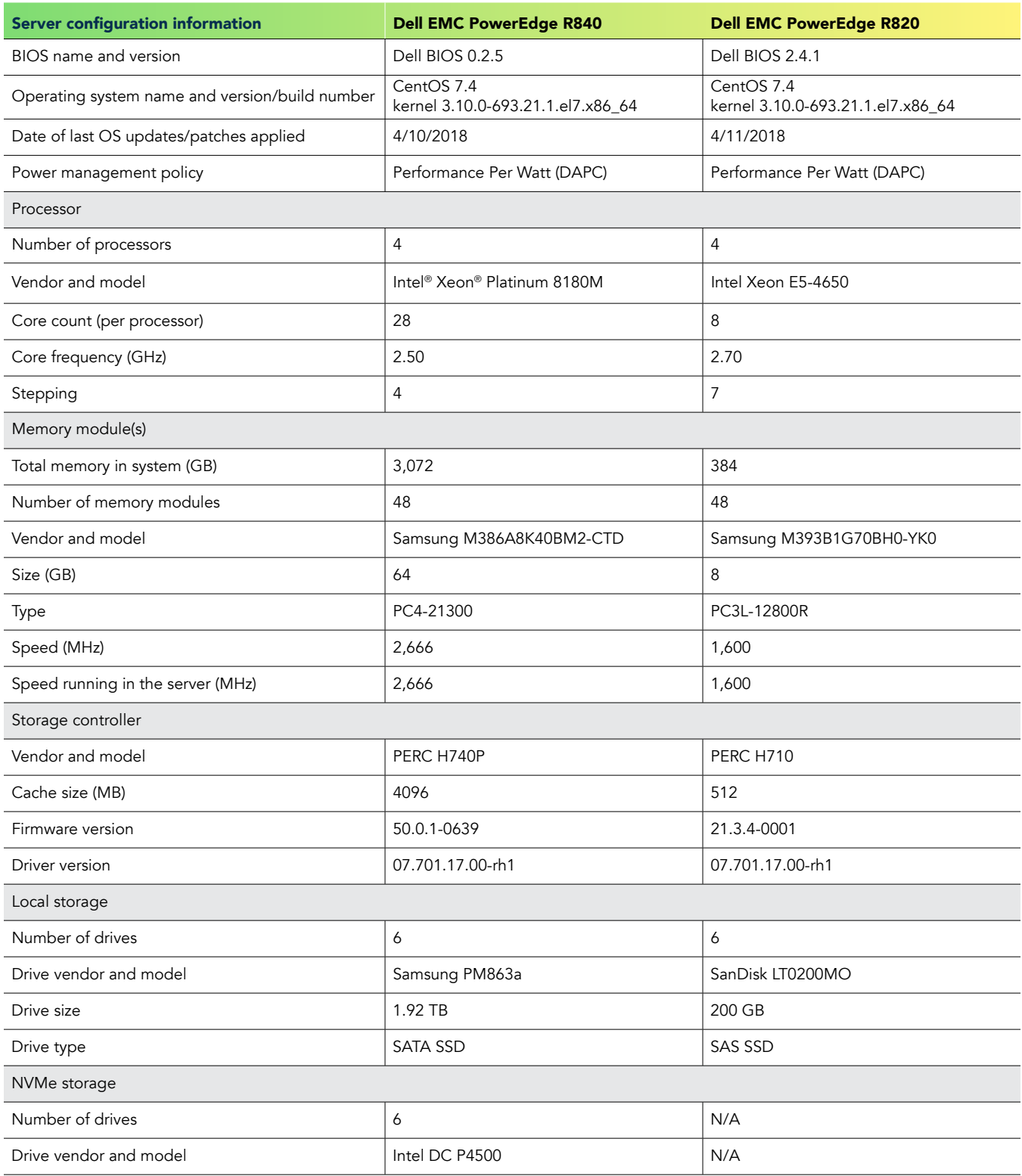

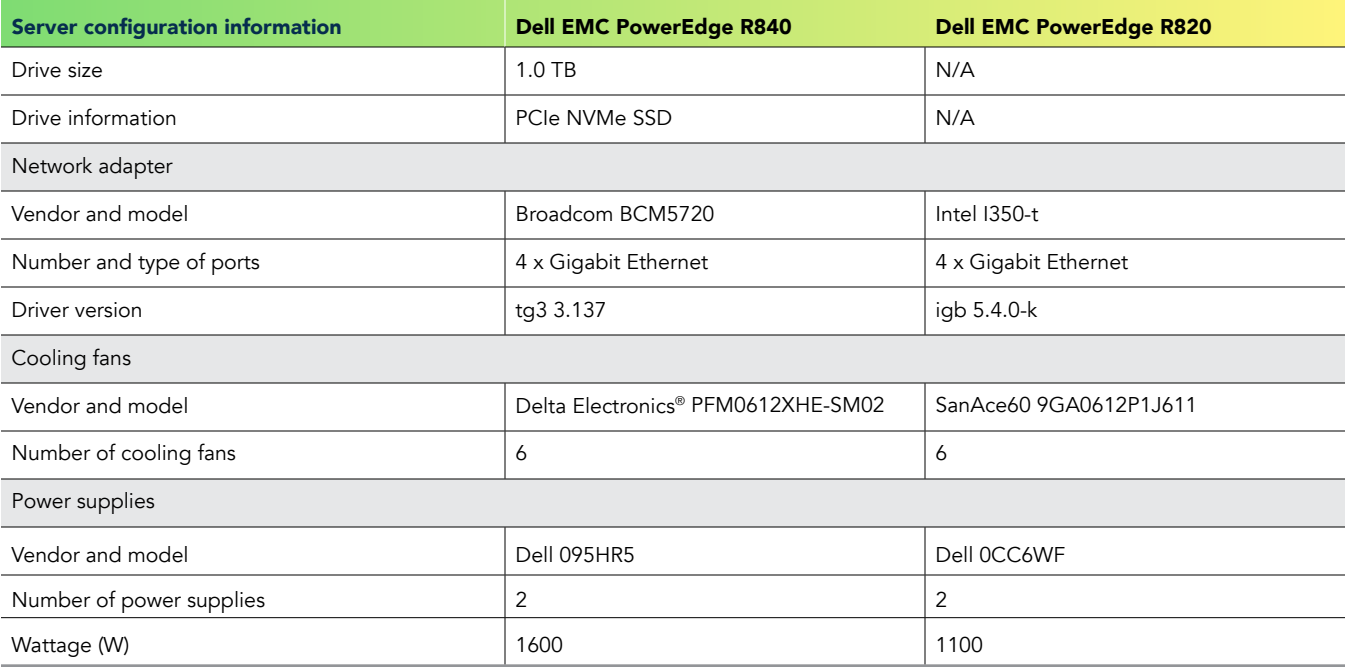

# Section C: Detailed testing methodology

This section shows our methods for installing the OS and configuring the servers for our solutions, as well as how we installed and ran the financial Monte Carlo application.

# Installing and configuring the operating system

- 1. Boot the server from the CentOS 7.4 (1708) minimal-installation DVD.
- 2. From the options menu, select Install CentOS.
- 3. Select the language and keyboard type you wish to use for this installation.
- 4. Choose default disk partitioning on one volume. Do not partition any remaining volumes.
- 5. Choose Minimal Install.
- 6. Disable kdump.
- 7. Apply Network configuration.
	- a. Enable the first active network port.
	- b. Assign the static IP address and hostname from the following table:

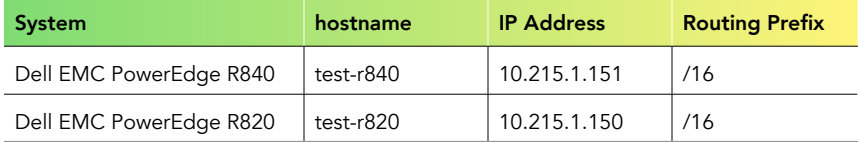

Ï c. Set the IP addresses of the gateway and DNS server to 10.220.0.1 and 10.41.0.10, respectively.

- 8. Set the time zone to Eastern/US, and enable NTP to sync only from 10.40.0.1.
- 9. Click Install.
- 10. Set the root password.
- 11. When the install completes, reboot the system.
- 12. Log into the system as root.

```
13. Update the OS software, and install additional packages.
```

```
yum -y update
yum -y install gcc gcc-c++ make autoconf automake flex libtool numactl\
  sysstat bash-completion wget lsof sysstat
```
14. Stop and disable the following unnecessary services:

```
for i in postfix.service firewalld.service ; do
   systemctl disable $i
   systemctl stop $i
done
```
15. Disable SELinux with the following command:

sed -i 's/^SELINUX=enforcing/SELINUX=disabled/' /etc/selinux/config

16. Set the tuning profile with the following command:

```
tuned-adm profile balanced
```
# Preparing the Financial Monte Carlo application

We obtained a financial Monte Carlo program from the Intel Developer Zone at the following URL (download will begin when you click): [https://software.intel.com/sites/default/files/managed/0e/30/MonteCarloSample\\_12\\_31\\_14.tar.gz.](https://software.intel.com/sites/default/files/managed/0e/30/MonteCarloSample_12_31_14.tar.gz) Intel modified the original code to illustrate performance with Intel processors and compilers. See the archive's documentation for details on the code's history, and see this document's Section D for our modified code in full. We placed the source code under content management via git. Here is a summary of what we changed:

- 1. We implemented random number generation for our environment, which did not use Intel MKL math libraries.
- 2. We modified the complied options for GCC to reflect the current architectures and compiler capabilities.
- 3. We added code to compute an unbiased estimator of the statistical uncertainty in the valuation of the portfolio.
- 4. We added the option to parallelize the code via OpenMP. We choose two "hot spots" to parallelize, and we implemented a simple parallelization scheme, distinct from the one Intel chose.

In addition, we created run scripts to control which CPU cores (hyperthreads) ran each application instance. For each system, we used the 4.8.5 version of the GCC compiler from the CentOS distribution:

```
$ rpm -qa | grep gcc
gcc-4.8.5-16.el7_4.2.x86_64
gcc-c++-4.8.5-16.el7_4.2.x86_64
libgcc-4.8.5-16.el7_4.2.x86_64
$ gcc -v
Using built-in specs.
COLLECT_GCC=gcc
COLLECT_LTO_WRAPPER=/usr/libexec/gcc/x86_64-redhat-linux/4.8.5/lto-wrapper
Target: x86_64-redhat-linux
Configured with: ../configure --prefix=/usr --mandir=/usr/share/man
--infodir=/usr/share/info --with-bugurl=http://bugzilla.redhat.com/bugzilla 
--enable-bootstrap --enable-shared --enable-threads=posix --enable-checking=release --with-system-
zlib --enable-__cxa_atexit --disable-libunwind-exceptions 
--enable-gnu-unique-object --enable-linker-build-id --with-linker-hash-style=gnu 
--enable-languages=c,c++,objc,obj-c++,java,fortran,ada,go,lto --enable-plugin
--enable-initfini-array --disable-libgcj --with-isl=/builddir/build/BUILD/gcc-4.8.5-20150702/obj-
x86_64-redhat-linux/isl-install --with-cloog=/builddir/build/BUILD/gcc-4.8.5-20150702/obj-x86_64-
redhat-linux/cloog-install --enable-gnu-indirect-function --with-tune=generic --with-arch_32=x86-64 
--build=x86_64-redhat-linux
Thread model: posix
gcc version 4.8.5 20150623 (Red Hat 4.8.5-16) (GCC)
```
The table below shows simulation data and settings for each of our tests.

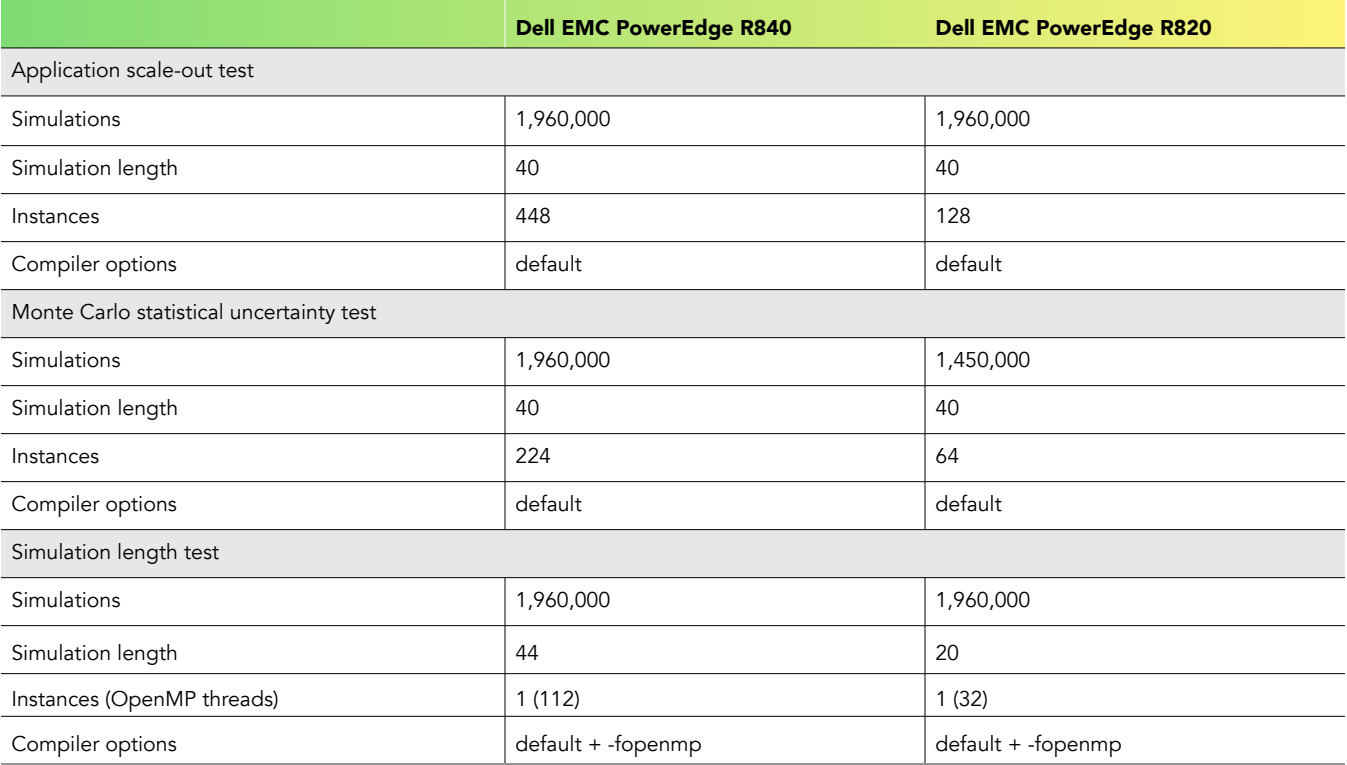

# Testing server performance with the financial Monte Carlo application

Because several parameters controlling either the portfolio or the simulation were set in the source code, we re-compiled the application for each of the three tests. We give the values of the parameters and any GCC compiler options in the following table. Note that our default compiler options were as follows: -std=c++11 -Ofast -flto -march=native

### Testing application scale out

We ran increasing numbers of independent instances of the Monte Carlo program with the following scripts, one for the R820, and the other for the R840.

```
# R820
for i in 0 1 3 7 15 31 47 63 ; do 
  echo test $i >> test-$i 
  for j in $(seq 0 $i) ; do
    numactl -C $j ./release/MonteCarlo &
  done | tee -a test-r820-$i
  wait
done
# nos. of instances that are multiples of 64
for i in {1..2} ; do for j in $(seq 0 63) ; do
  numactl -C $j ./release/MonteCarlo &
  done
done | tee test-r820-b
# R840
for i in 0 1 3 7 15 31 63 95 111 127 143 159 175 191 223 ; do 
  echo test $i >> test-$i 
  for j in $(seq 0 $i) ; do
    numactl -C $j ./release/MonteCarlo &
  done | tee -a test-r840-$i
  wait
done
# nos. of instances that are multiples of 224
for i in \{1..2\}; do for j in \{(seq\ 0\ 223)\ ;\ do numactl -C $j ./release/MonteCarlo &
  done
done | tee test-r840b
```
# Testing Monte Carlo statistical uncertainty

We ran independent instances of the Monte Carlo program up to the maximum number of hyperthreads on the server with the following scripts, one for the R820, and the other for the R840.

```
# R820
for i in {0..63} ; do
  numactl -C $i ./release/MonteCarlo &
done
# R840
for i in {0..223} ; do
  numactl -C $i ./release/MonteCarlo &
done
```
# Testing simulation length

We ran one instance of the application, parallelized over the maximum of physical cores on the system: namely, 112 for the Dell EMC PowerEdge R840, and 32 for the Dell EMC PowerEdge R820.

```
# R820
OMP_NUM_THREADS=32 ./release/MonteCarlo
# R840
OMP_NUM_THREADS=112 ./release/MonteCarlo
```
# Section D: Our modifications to the financial Monte Carlo source-code distribution

In this section, we show how we modified the original Monte Carlo source code for our testing purposes.

```
# git diff HEAD
```

```
diff --git a/.gitignore b/.gitignore
index 151080d..8cfb621 100644
--- a/.gitignore
+++ b/.gitignore
@@ -1 +1,5 @@
 release/
+Build.bat
+MonteCarlo.sln
+MonteCarlo.vcxproj
+MonteCarlo.vcxproj.filters
diff --git a/Makefile b/Makefile
index 7a606e3..ea29b26 100644
@@ -19,6 +19,8 @@
 SOURCES := $(wildcard $(SRCDIR)/*.cpp)
 OBJECTS := $(patsubst $(SRCDIR)/%,$(BUILDDIR)/%,$(SOURCES:.cpp=.o))
+$(OBJECTS): src/monte_carlo.h
+
 $(TARGET): $(OBJECTS)
         @echo " Linking..."
         $(CXX) $^ $(LIBFLAGS) -o $(TARGET)
@@ -30,7 +32,9 @@
 icpc: $(TARGET)
qcc: CXX := q++-gcc: CFLAGS := -O2 -mfpmath=sse -flto
+#gcc: CFLAGS := -O2 -mfpmath=sse -flto
gcc: CFLAGS := -std=c++11 -Ofast -flto -march=native #-fopenmp
+gcc: LIBFLAGS := $(CFLAGS) -lm
 gcc: $(TARGET)
diff --git a/src/main.cpp b/src/main.cpp
index c387e20..469183b 100644
@@ -41,12 +41,8 @@
        volatility[i] = c_volatility_val;
 }
        // create normal distribution either using MKL, or setting all values to
0.3
-#ifdef IS USING MKL
        // create normal distribution
        float_point_precision *normal_distribution_rand=initialize_normal_dist(c_
normal dist mean, c normal dist std dev);
-#else
       float point precision *normal distribution rand=initialize normal
dist(0,0);
-#endif
#ifndef __ INTEL_COMPILER
 #ifdef PERF_NUM
@@ -56,9 +52,10 @@
        CUtilTimer timer;
         printf("Starting serial, scalar Monte Carlo...\n");
         timer.start();
        float point precision payoff = calculate monte carlo paths scalar(initial
LIBOR rate, volatility, normal distribution rand, discounted swaption payoffs);
        std::tuple<float point precision, float point precision> payoff;
        payoff = calculate_monte_carlo_paths_scalar(initial_LIBOR_rate,
volatility, normal_distribution_rand, discounted_swaption_payoffs);
```

```
 timer.stop();
        printf("Calculation finished. Average discounted payoff is %.6f. Time taken
is %.0fms\n", payoff, timer.get_time()*1000.0);
      printf("Calculation finished. Average discounted payoff is %.6f (%.6f) for
%d runs. Time taken is %.0fms\n", std::get<0>(payoff), sqrt(std::get<1>(payoff)/c_
num_simulations), c_num_simulations, timer.get_time()*1000.0);
#ifdef PERF_NUM
        avg time += time;
 }
@@ -188,7 +185,14 @@
 // Returns an array of random numbers pulled from a normal distribution
 // If MKL is enabled, a Gaussian distribution is used
-// if MKL is not enabled, 0.3 is used for all "random" values (pass 0 for mean 
and std_dev)
+// if MKL is not enabled, a Gaussian distribution from std library is used
+
+#ifndef IS_USING_MKL
+#include <random>
+#endif
+
+#include <omp.h>
+
 float_point_precision *initialize_normal_dist(float_point_precision mean, float_
point_precision std_dev)
 {
 #if _MSC_VER && !__INTEL_COMPILER
@@ -208, 8 +212, 14 @@ #endif
      vslDeleteStream( &vslstream);
 #else
+
+ std::random_device rd;<br>+ std::mt19937 qen{rd()}
+ std::mt19937 gen{rd()};<br>+ std::normal distributio
        std::normal distribution<float point precision> d{mean, std dev};
+
+#pragma omp parallel for
       for(int i=0; i<c_num_simulations*c_time_steps; ++i) {
zloc[i] = 0.3;<br>+ zloc[i] = d(ae)zloc[i] = d(qen); }
 #endif // IS_USING_MKL
diff --git a/src/monte carlo.h b/src/monte carlo.h
index 067f763..8704c4b 100644
@@ -22,6 +22,7 @@
 #include <cstdio>
 #include <cmath>
 #include <cassert>
+#include <tuple>
 #ifdef __INTEL_COMPILER
 #include <cilk/cilk.h>
@@ -36,9 +37,9 @@
 //GCC uses __attribute__(noinline) at end of function declaration
 //This #defines Microsoft's/Intel's __declspec(noinline) to nothing
-#ifdef __GNUC__
-#define __declspec(noinline)
-#endif
+//#ifdef __GNUC__
+//#define __declspec(noinline)
+//#endif
 //Determines whether float is single precision (float) or double precision (double)
 //This should be defined in the preprocessor as either DOUBLE or SINGLE
@@ -63,7 +64,9 @@
const float c zero = 0.0f;
```

```
const float c_one_half = 0.5f;
const float c hundred = 100.0f;
+#ifdef IS_USING_MKL
 #define exp expf
+#endif
 #endif // SINGLE or DOUBLE floating point precision
@@ -71,7 +74,7 @@
 //Number of simulations that Monte Carlo runs
 //Must be a multiple of c_simd_vector_length
-const int c num simulations = 96000;
+const int c_num_simulations = 196000;
 //The interval at which the future LIBOR rate is recalculated
 //Otherwise known as the LIBOR interval
const float point precision c reset interval = 0.25;
@@ -85,12 +88,15 @@
const float_point_precision c_strike_prices[] = {(.045, .05, .055, .045, .055, .045)},.05,
                                                    .055, .045, .05, .055, .045, .05, .055 };
-//number of different possible forward rates calculated for the portfolio
-const int c num forward rates=80;
+
 //Number of time steps each possible forward rate goes through
-//Each step uses the seed of a random number from a normal distrubition
+//Each step uses the seed of a random number from a normal distribution
const int c time steps = 40;+//number of different possible forward rates calculated for the portfolio
+//assumes the list of maturities is in ascending order
+const int c_num_forward_rates= c_time_steps + c_lengths[c_num_options-1];
+
 //Amount price varies over time
 //Typically determined as function of time to maturity
 //In this example, however, it remains constant
@@ -142,7 +148,7 @@
//Calls calculate path for swaption kernel array using a for loop
 //returns the average of all simulations
   __declspec(noinline)
-float point precision calculate monte carlo paths scalar(
+std::tuple<float point precision, float point precision> calculate monte carlo
paths_scalar(
 float_point_precision *__restrict initial_LIBOR_rate,
 float_point_precision *__restrict volatility,
       float point precision * restrict normal distribution rand,
diff --git a/src/simulations.cpp b/src/simulations.cpp
index 79b7fd8..da20fb4 100644
--- a/src/simulations.cpp
+++ b/src/simulations.cpp
@@ -20,28 +20,41 @@
// one calls scalar code using cilk for, and one calls array notation using cilk
for.
#include "monte carlo.h"
+#include <omp.h>
 // Description:
 // Calls scalar kernel using linear for loop
// [in]: initial LIBOR rate, volatility, normal distribution rand, discounted
swaption_payoffs
 // [out]: average discounted payoff
   __declspec(noinline)
-float point precision calculate monte carlo paths scalar(
+std::tuple<float point precision, float point precision> calculate monte carlo
```

```
paths_scalar(
 float_point_precision *__restrict initial_LIBOR_rate,
 float_point_precision *__restrict volatility,
- float_point_precision *__restrict normal_distribution_rand,<br>+ float point precision * restrict normal distribution rand.
+ float_point_precision *__restrict normal_distribution_rand,
 float_point_precision *__restrict discounted_swaption_payoffs
  )
  {
+
+#pragma omp parallel for
      for (int path=0; path<c_num_simulations; ++path) {
         calculate path for swaption kernel scalar(initial LIBOR rate, volatility,
                          normal distribution rand+(path*c time steps), discounted
swaption payoffs+path);
      }
- float_point_precision total_payoff = c_zero;<br>- for(int i=0; i<c_num_simulations; ++i) {
        for(int i=0; i<c_num_simulations; ++i) {
        total_payoff<sup>-+=</sup> discounted_swaption_payoffs[i];
- }
     return total_payoff/c_num_simulations;
+
+ float_point_precision total_payoff = c_zero;<br>+ float_point_precision_total_payoff2 = c_zero;
     float\_point\_precision total_payoff2 = c_zero;
+
+ for(int i=0; i<c num simulations; ++i) {
         total payoff += discounted swaption payoffs[i];
+ }
+ total payoff /= c num simulations;
+
+ for(int i=0; i<c num simulations; ++i) {
        total\_payoff2 += (discounted_swaption_payoffs[i] - total_
payoff)*(discounted_swaption_payoffs[i] - total_payoff);
+ }
+ total_payoff2 /= c_num_simulations;
+
+ return std::make tuple(total payoff, total payoff2);
  }
  #ifdef __INTEL_COMPILER
@@ -62,9 +75,9 @@
                 calculate path for swaption kernel array(initial LIBOR rate,
volatility,
                          normal distribution rand+(path*c time steps), discounted
swaption payoffs+path);
      }
        for(int i=0; i<c num simulations; ++i) {
                total payoff += discounted swaption payoffs[i];
\begin{matrix} - & & \ & & \end{matrix}for(int i=0; i<c num simulations; ++i) {
+ total_payoff += discounted_swaption_payoffs[i];
+ }
     return total payoff/c num simulations;
  }
diff --git a/src/kernel.cpp b/src/kernel.cpp
index 79b7fd8..da20fb4 100644
--- a/src/kernel.cpp
+++ b/src/kernel.cpp
@@ -39,7 +39,11 @@
     float point precision *discounted swaption payoffs
  )
  {
+#if _GNUC
+ float point precision forward LIBOR rates[c_num_forward_rates] __attribute
((aligned (64))) ;
+#else
      declspec(align(64)) float point precision forward LIBOR rates[c_num_forward
```
rates]; +#endif // initial\_LIBOR\_rate holds constant values, but could be filled with real, varied values for(int i=0;i<c num forward rates;++i) { forward LIBOR rates[i] = initial LIBOR rate[i];

# [Read the report at http://facts.pt/WGrQth](http://facts.pt/WGrQth)

This project was commissioned by Dell EMC.

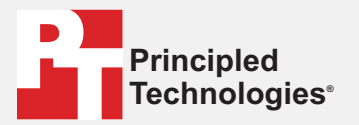

**Facts matter.®**

Principled Technologies is a registered trademark of Principled Technologies, Inc. All other product names are the trademarks of their respective owners.

#### DISCLAIMER OF WARRANTIES; LIMITATION OF LIABILITY:

Principled Technologies, Inc. has made reasonable efforts to ensure the accuracy and validity of its testing, however, Principled Technologies, Inc. specifically disclaims any warranty, expressed or implied, relating to the test results and analysis, their accuracy, completeness or quality, including any implied warranty of fitness for any particular purpose. All persons or entities relying on the results of any testing do so at their own risk, and agree that Principled Technologies, Inc., its employees and its subcontractors shall have no liability whatsoever from any claim of loss or damage on account of any alleged error or defect in any testing procedure or result.

In no event shall Principled Technologies, Inc. be liable for indirect, special, incidental, or consequential damages in connection with its testing, even if advised of the possibility of such damages. In no event shall Principled Technologies, Inc.'s liability, including for direct damages, exceed the amounts paid in connection with Principled Technologies, Inc.'s testing. Customer's sole and exclusive remedies are as set forth herein.